»

### Novidades AMIGA 3000 SUSCITA de la Commodore Amiga 3000 teve finalmente a sua apresentação oficial. As opiniões são<br>O tanánimes: a Commodore deu um imenso passo em frente. O único computador ao qual o novo REACCÓES FABULO

o

dia falado Commodore Amiga 3000 teve finalmente a sua apresentação oficial. As opiniões são un anánimes: a Commodore deu um imenso passo em frente. O único computador ao qual o novo Amiga pode ser comparado é o Apple Macin motade!

O Amiga 3000 baseia-se no microprocessador<br>Motorola 68030, de 32 bits, e está disponível em<br>gúas versões: uma de 16 MHz e outra de 25 MHz, arquitectura de 32 bits – só o sistema de gráficos<br>e o relógio (compatível com as normas norte-<br>-americanas de vídeo) são excepção. Todos os circuitos internos trabalham a 32 bits e usam o relógio do microprocessador.

Quem pensar que o Amiga 3000 poderá ser uma incrível máquina de jogos está completa-mente errado - é não somente por causa do custo, da ordem dos 600 contos nos Estados Unidos. Trata-so de uma máquina puramente profissional, destinada a um tipo de aplicações<br>aflorado no Amiga 2500, e que, como tivemos ocasião de noticiar, deixou estarrecidos quantos viram aquelas no «stand» da Commodore no viram aquelas no «stand» da Commodore no<br>CeBIT 90: a combinação de texto, imagem, som e voz designada por «multimedia», que está a<br>encontrar um sem número de usos, desde a<br>organização de bases de dados até à edição<br>electrónica, ao processamento de vídeo e à apresentação de produtos e apoio a conferên- cias. Para conseguir isso, OS «chips» especiais da gama dos Amiga foram modificados, com

excepção do Paula, o que rege o som. O Denise<br>(de vídeo) dispõe de novos modos de imagem e<br>permite misturar várias resoluções verticais e<br>horizontais, com um máximo de 1280 pontos na horizontal, a quatro cores, e permite o uso de<br>aplicações de vídeo NTSC e PAL. O novo<br>processador Agnus (que gere as relações entre Os «chips» especiais e O processador central), tem o dobro da capacicade de acesso à memóris; 2 MB. A RAM de base é também de 2 MB, dividida em 1 MB para o Agnus (expansível a<br>2 MB na placa principal) e 1 MB (expansível a 4<br>MB na mesma placa) para as restantes aplica-MB na mesma placa) para as restantes aplica-<br>cões.

#### Capacidade UNIX, numa máquina verdadeiramente pro-<br>fissional

Um pormenor revela de imediato que o Amiga 3000 é uma máquina verdadeiramente profissio- nal: a (também nova) interface gráfica Work- 'bench 2.0 funciona em alta resolução, ao contrário do que acontece com a dos outros modelos, e permite um melhor acesso à capacidade de multitarefa (ou seja de correr várias<br>aplicações simultaneamente), característica do<br>Amiga, O sistema operativo AmigaDOS foi<br>também largamente melhorado, com o mesmo<br>fim.

O mais importante, todavia, é que o Amiga 3000 está preparado para funcionar com as redes Ethernet e com o UNIX System V, versão IV, cujo lançamento pela AT&T está previsto para Setembro. Neste caso usará a interface X Window e é intenção da Commodore focar principalmente essa capacidade no mercado europeu, onde o custo surpreendentemente baixo do Amiga 3000- "UNIX tem todas as probabilidades de operar uma verdadeira revolução — até porque não foi conseguido através do uso de componentes com baixas especificações, mas sim pelo recurso a métodos de fabrico que, por serem próprios<br>da produção em grande série, são uma prova da<br>confiança da Commodore no seu novo «chefe de

nosso leitor Serafim Marques. do Cacem, of the control of the control of the control of the control of the control of the pergunta-nos se é verdade que o Norton Commander permite ver directamentge as folhas de cálculo do Lotus 1-2-3. Pois permite, sim. Para isso basta, obviamente, carregar o Norton Commander, passar ao directório do Lotus, colocar O cursor sobre passar ao directório do Lotus, colocar o cursor sobre premir a tecla F3. Há um só cuidado a tomar: o utilitário 123VIEW e o NC.EXE devem encontrar-se no mesmo disco ou orionis de unidade a tomar: o utilitário 123VIEW e o NC.EXE<br>devem encontrar-se no mesmo disco ou disquete do<br>Lotus. O mesmo quanto ao dBVIEW, que permite ver as<br>fichas da dBASE. +<br>dismanda da BASE.<br>Im pormenor interessante

O Amiga 3000 é fornecido com um disco de 50 MB é 17 ms de tempo de acesso e a clássica unidade de disquetes de 3,5 polegadas e 880 KB,<br>com possibilidade de adição de uma segunda<br>unidade. A capacidade de expansão é excepcional: inclue quatro alvéolos do novo tipo «Zorro ll» de 32 bits, e O alojamento do microprocessador 68030 tem um conector de 200 pinos que<br>permite a sua substituição futura – note-se que a<br>Commodore teve (segundo se sabe agora) uma participação importante no desenvolvimento do novo Motorola 68040.

> Por outro tado, o nosso leitor Arménio Cabral. de Sesimbra, pergunta-nos se é possível O acesso a outros programas a partir do Windows. Por certo que o é,<br>stravés das PIF (Program Information Files). Aconse-<br>Ihamos a leitura do manual, mas tudo quanto importa é carregar o utilitário PIFEDIT.EXE, cuja «caixa de diálogo» é bem explícita. Um aviso: o Windows só<br>fornece reais vantagens quando se trabalha num<br>computador do tipo AT-286, 386SX ou 386, com à

versão 286 de um mínimo de 1 MB ou, no caso dos computadores 386 SX e 386, com a versão 386 e 2MB de RAM. Melhor ainda quando se dispõe de uma placa de expansão de memória LIM (Lotus-Intel-Microsoft) 4.0 ou<br>do utilitário ABOVE DISC, que permite emulá-la a partir do disco rígido - se este for rápido, a emulação é perfeita. É o que acontece com o Hyundai Super 3865, com que actualmente estamos a trábalhar: não temos<br>qualquer dificuldade no carregamnento, a partir do<br>Windows, de programas tão exigentes de memória<br>como o Lotus Manuscript, o DisplayWrite 4 e o Autocad;<br>com utilitários co com outras interfaces gráficas como o GEM. Até

conseguimos ter acesso ao sistema operativo alterna-<br>tivo que temos instalado no Hyundai - o DR Concurrent<br>386!

#### C & C.ª NORTON COMMANDER E OS SEUS SEGRED( OS

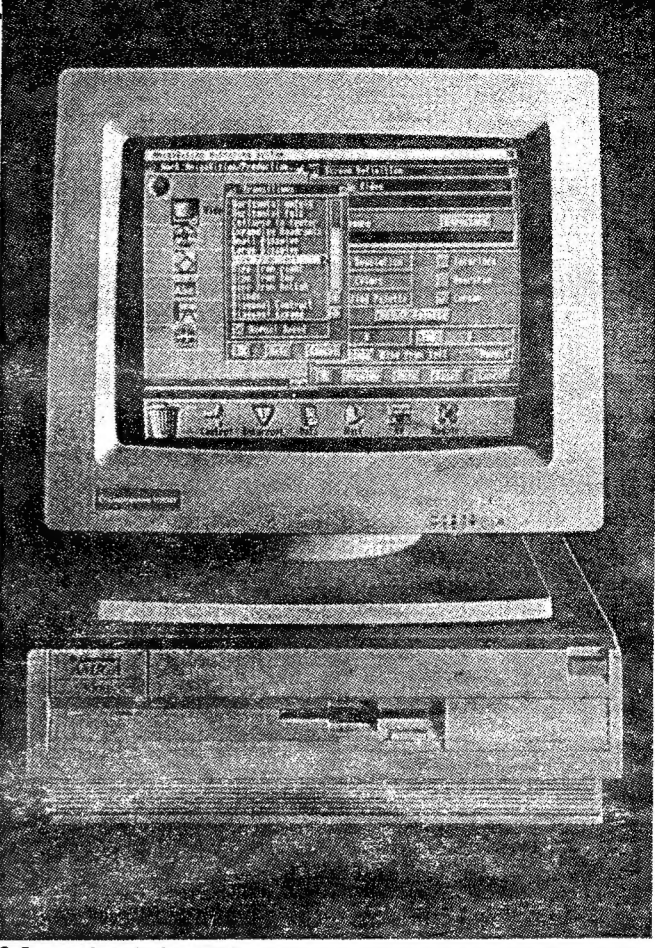

O Commodore Amiga 3000 com a sua magnífica interface gráfica Unix

ASEASY e as do WORKS, pelo menos. À última edição do Morton Commander, que deverá ser comercializada dentro em breve entre nós (e na nossa língua) pela MBT, permite ler muitas outras aplicações.

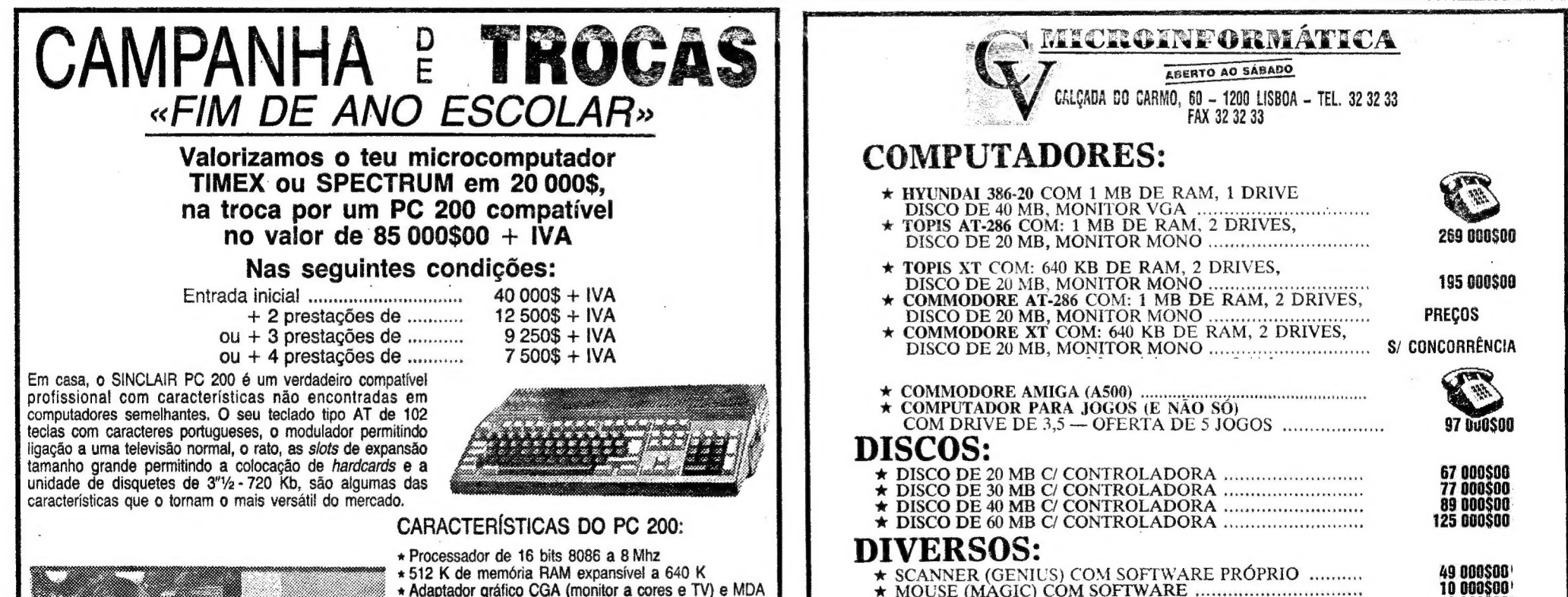

O nosso leitor pergunta ainda se é possível configurar o Windows de modo que ele dé automaticamente acesso desde o arranque ao relógio e à<br>calculadora. Nada mais simples. Uma vez carregado o Windows faça um duplo «click» com o rato sobre WIN.INI. O conteúdo desta ficha surgirá na «notepad» e então, na linha onde se lê «load=» acrescente-se «clock calc» (sem aspas. bem entendido, pelo que a<br>linha ficará com o seguinte aspecto: load =clock calc

GUIA TV/«A CAPITAL» — XXH

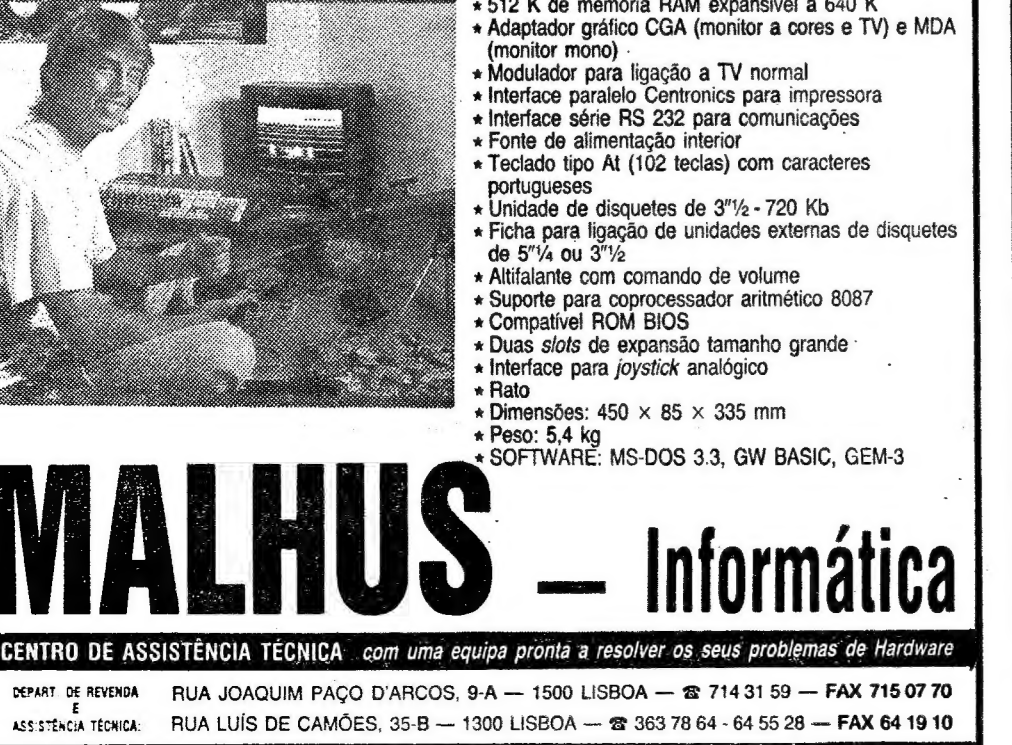

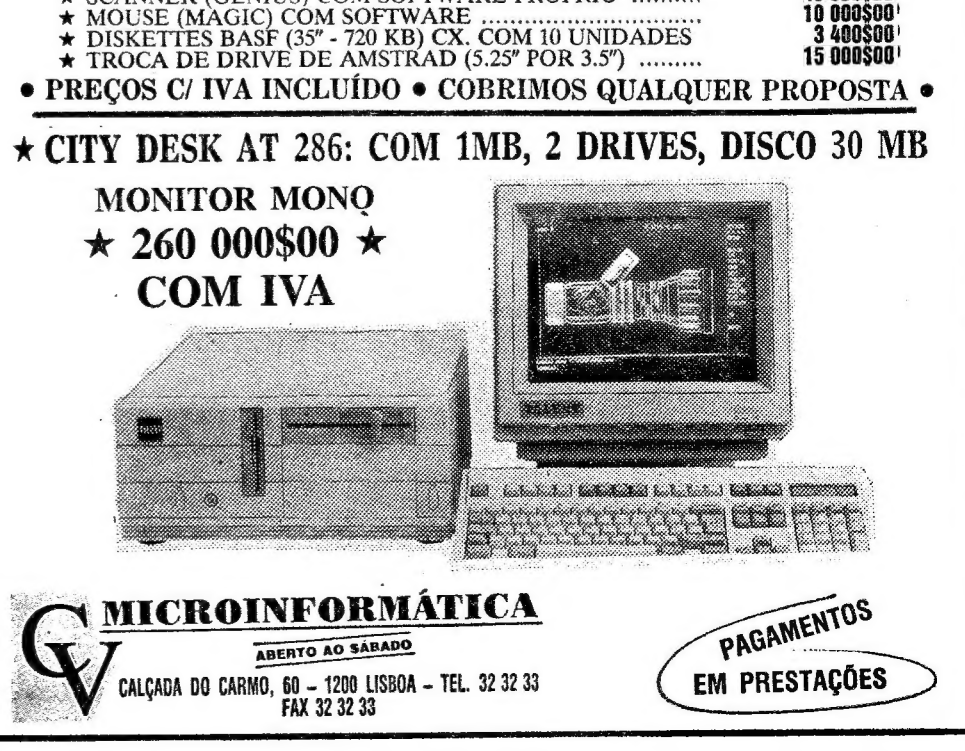

.<br>.<br>.

# COMPUTADORES ALINHAM NA FESTA DO ITALIA 9

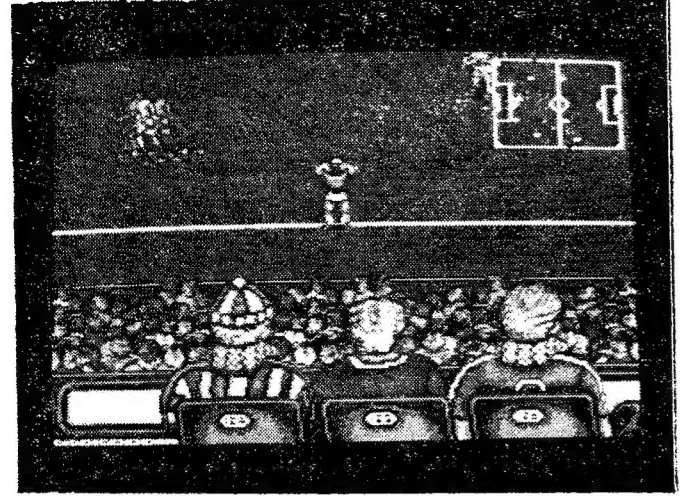

**JOGOS DE 16 BITS POP NUNO ALMEIDA** 

Manchester United: A óptima apresentação gráfica do *Manchester United* Microprose Soccer: A fraca jogabilidade do *Microprose Soccer* fez com cativa facilmente o jogador a uma partida de futebol

XXIV — GUJA TV/«A CAPITAL»:

**CENTRO COMERCIAL IGOPER LOJA 1.18** AV. GOMES PEREIRA, 103 - 105 - TELEF. 715 59 24 - 1500 LISBOA COMPUTADORES AMSTRAD RC 1512-512K Monocromatico Colorido CGA c/Mouse c/Mouse Facilidades<br>162/750 138.340 189000 158.100 Pagamento Uma Drive | 191750] 154480] 289.000] 174250 Duas Drives Rest6402640K **EGA 14" Hercules** c/Mouse | c/Mouse 193,000 164.050 264,000 224.400 **Uma Drive** Yendas em | 21/000| 191.900| 288/000| 221.400<br>| 21/000| 191.900| 288/000| 242.250<br>| 283.000| 249.050| 284.000| 309.400 **Duas Drives** Aluguer de Disco 30 Mb Longa Duração

 $G$  $R$  $N$  $N$  $P$  $O$  $R$ 

EMPO de futebol, este que corre, com toda a comunicação social a dar destaque ao desporto-rei, que já nos revelou muitas surpresas neste Mundial 90. Mas para O que der e vier, aí estão os jogos de computador para vingar os resultados alcançados pelas selecções, ou não é assim?<br>Seja como for, os jogos de futebol no computador têm agora, mais do que nunca, uma atenção especial

por quem acompanha o espectáculo de Itália.<br>Se a confusão de títulos alusivos ao futebol era grande, o Itália 90 trouxe mais uma montanha deles.<br>Agora, a esta altura do campeonato, os profissionais do «joy» andam à deriva jogos do género. Por isso, aqui vai a lista com os logos de futebol actualmente disponíveis cá na nossa terra e espera-se com isto ajudar a que a confusão acabe de uma vez por todas. É bom nem imaginar o que<br>aconteceria, se o Campeonato do Mundo fosse todos os anos...

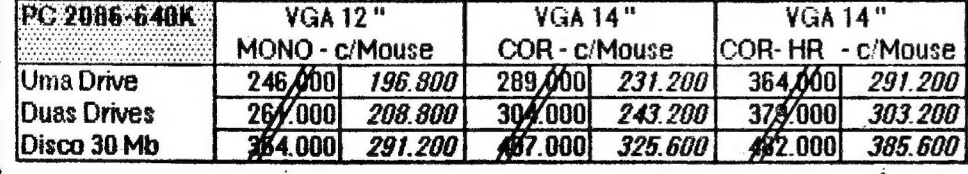

que 0 jogo não conseguisse cenquistar adeptos

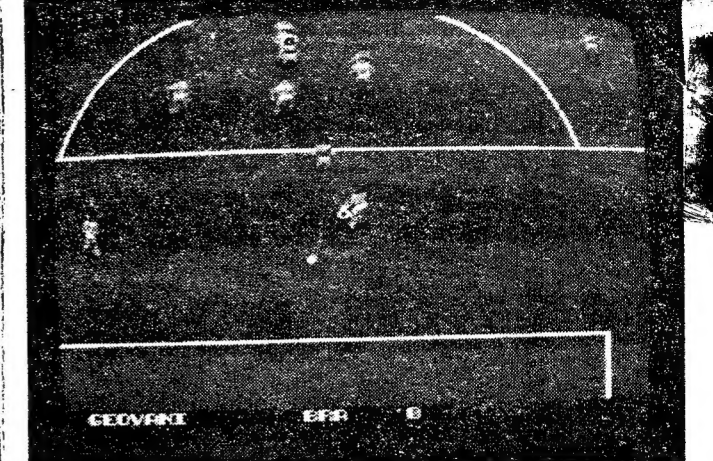

Italy 1990: Italy 1990 foi a grande aposta da US Gold para o Mundial de Futebol. É o mais perfeito e completo alusivo ao Itália 90 e já se encontra no mercado nacional

Amiga, ST, C64, Ams, Spectrum<br>O mais jogável e realista alusivo ao Itália 90. Merece, sem dúvida, uma atenção especial.

MANCHESTER UNITED — Krysalis<br>Amiga, ST, C64, Ams, MSX, Spectrum<br>Um jogo que embora não tendo por base o Itália<br>90, apresenta um futebol cuidado na apresentação,<br>com imagens digitalizadas e tudo o mais. Além dis-<br>50, oferec

MICROPROSE SOCCER — Micropose<br>
Amiga, ST, C64, Ams, Spectrum<br>
Destaca-se de todos os jogos de futebol, por mos-<br>
Trar a repetição de cada gobo e fermitir que os jo-<br>
gos sejam disputados sob diferentes condições me-<br>
teoro

KICK-OFF — Anco<br>Amiga, ST, C64, Spectrum

Amiga, ST, C64, Spectrum<br>Incontestavelmente o melhor jogo de futebol nos<br>«16 bits», com uma jogabilidade soberba. Infeliz-<br>mente, as versões de 8 bits são um desastre.

Muito popular entre os adeptos da modalidade, aconselha-se a quem goste da outra parte do es- pectáculo — a estratégia. pectáculo — a estratégia.<br>FOOTBALL MANAGER II — Addictive

Amiga, ST, PC, C64, Ams, Spectrum<br>A segunda versão possui gráficos melhorados e<br>aborda também a estratégia no futebol, com bastante interesse e realismo.

PLAYER MANAGER — Anco<br>Arniga, ST<br>O Kick-Off ganhou no Player Manager uma nova<br>componente — a estratégia. É o mais emotivo e

#### ITALY 1990 — US Gold

Amiga, ST, C64, Ams, Spectrum<br>Futebol de gigantes só podia mesmo dar a confu-<br>são que deu este Fighting Soccer. É de passar ao ado.

Os títulos apenas disponíveis para os 8 bits, só por si, davam um livro, ou uma enciclopédia... Por isso, aqui vão os mais importantes.

KICK-OFF EXTRA TIME — Anco

Amiga, ST<br>Um *Kick-Off* com mais opções, que só se justifica a quem pretender alargar as possibilidades do Kick--Off original. Mas globalmente, é muito semelhante à primeira versão.

WORLD CUP SOCCER 90 — Virgin Amiga, ST, PC, C64, Ams, Spectrum Gráficos aceitáveis perdem-se no meio de um jogo confuso e pouco jogável.

FOOTBALL MANAGER — Addictive<br>Amiga, ST, PC, C64, Ams, Spectrum, VIC20, BBC,<br>ZX 81

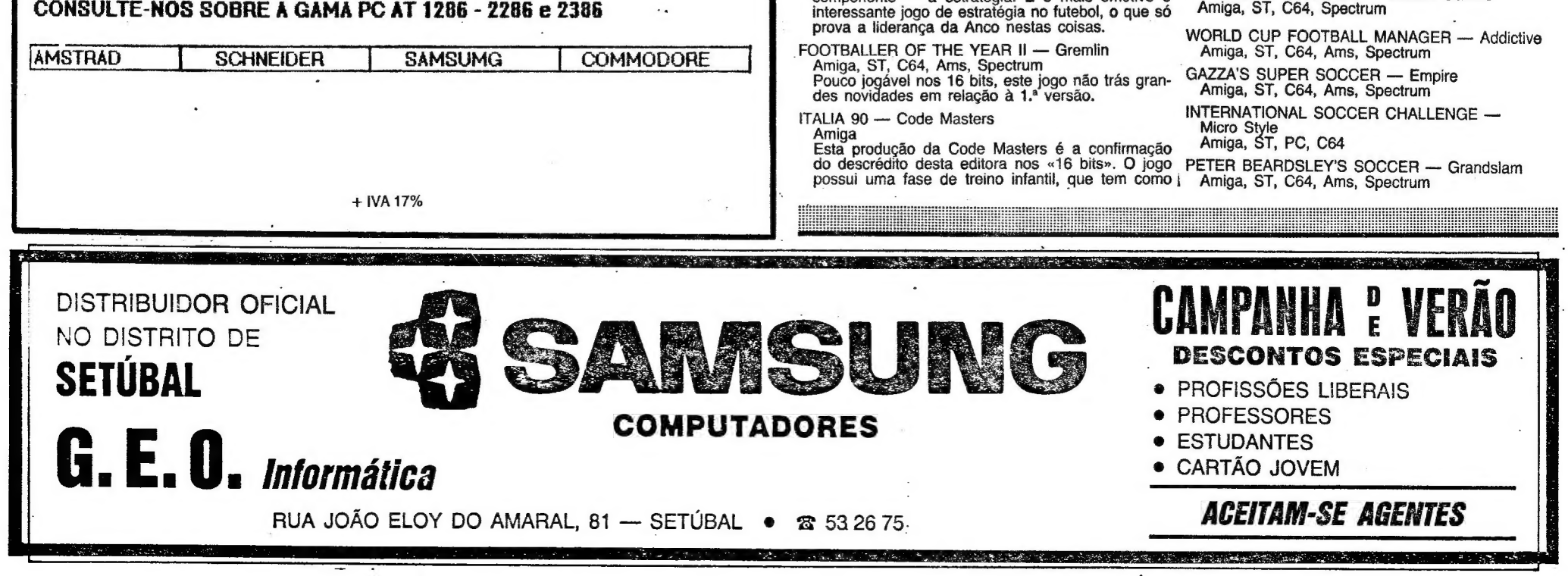

objectivo supremo rebentar com O «joystick» do jogador, para que ele não venha nunca a descobrir como é fraca a jogabilidade dentro das quatro li- nhas. Se ouvir falar neste título, no mínimo fuja...

FIGHTING SOCCER — Activision

FOOTBALLER OF THE YEAR

C64, Ams, Spectrum

INTERNATIONAL SOCCER — C64

SOCCER 7 — Spectrum

MATCHDAY - Ams, Spectrum

MATCHDAY |l — C64, Ams, Spectrum FIVE-A-SIDE FOOTBALL — C64, Ams, Spectrum

ON THE BENCH — C64, Ams, Spectrum

THE FOOTBALLER — Spectrum

TREBLE CHAMPIONS — C64, Ams, Spectrum

BRITISH SUPER LEAGUE — Spectrum

KENNY DALGLISH SOCCER MANAGER

C64, Ams, Spectrum F.A. CUP — Spectrum

THE BOSS — Spectrum

SOCCER BOSS — C64, Ams, Spectrum

SOCCER SQUAD — C64, Ams, Spectrum

Além destes títulos, existem ainda, e provavelmen te só em Inglaterra, os que se seguem.

SU UN Inglateria, US que se seguent.<br>EUROPEAN SUPER LEAGUE — CDS<br>(sem conotações políticas)<br>Amiga, ST

INTERNATIONAL SOCCER — Microdeal Amiga, ST

TRACK SUIT MANAGER — Goliath Games

### VIDEOJ OGOS Por JOAQUIM |ANDRADE

 $\ddot{\bullet}$ 

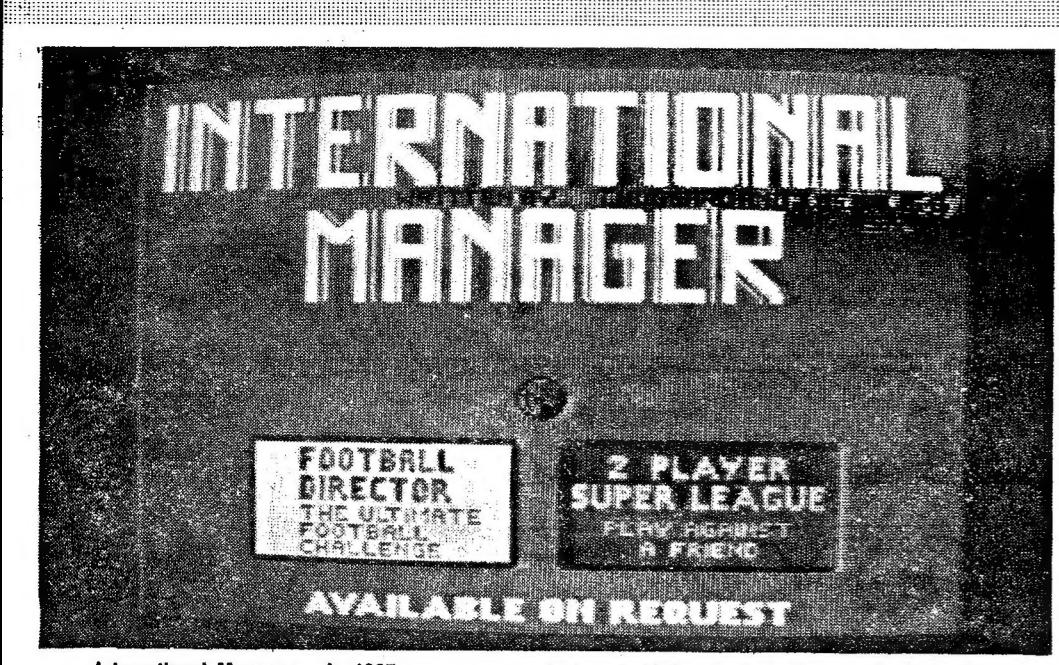

OM o futebol a dominar o mês, é provável, natural e de bom tom que quem gosta do desporto do rectângulo verde queira dar uns passes em casa, quanto mais não seja para provar que, se fosse ele, nunca a Argentina perdia com o marisco, perdão,<br>· com os Camarões... Ou que... bem isso não interessa.

«International Manager», de 1985, percorre a vertente estratégica do desporto-rei e é só um título (nem por isso especial) de uma longa lista que agora volta a merecer a atenção dos desportistas de bancada... ou sofá

Já por aqui se deu nota dos jogos lançados durante este Itália 90. Simuladores de futebol, uns seguindo o espírito da competição e ganhando o direito a mostrar-lhe o boneco de marca. Outros, queganhando o direito a mostrar-lhe o boneco de marca. Outros, que-<br>rendo aproveitar o balanço para saltar para um bom lugar de uma<br>lista de vendas. E não só de jogos de jogar no verde se trata, há até simulações estratégicas em que se faz de presidente do clube, com todas as preocupações que tal cargo acarreta.

O certo é que, de uma ou outra forma, os jogos de futebol estão e vão estar na berra nos tempos mais próximos. Mesmo quando o Itália 90 arrumar as botas ainda vai haver muita gente a querer reviver a febre para lá das partidas de domingo com o clube querer feviver a repre para la das partidas de domingo com o clube<br>local. É assim, sempre, pelo que os produtores aproveitam para lançar os seus jogos em momentos chave, como este. Ou reeditam,<br>com alguns toques de novidades, velhos títulos.

Para vos deixar com uma ideia do que há (e há muito) nesta área, nada melhor do que «sabotar» o guia da Computer & Vídeo Games. Muitos dos jogos já aqui foram apresentados, outros são de "fornada recente. No todo, esta é a mais completa lista do género com a adaptação ao mercado nacional. E depois do que se segue ninguém poderá queixar-se de ter jogado todos os simuladores de futebol.<br>Futebol. Ponto de partida com World Cup Soccer 90, da Virgin, que é o

jogo oficial da competição, posição conseguida após uma renhida<br>luta de livros-de-cheques. Distribuído em todos os formatos, o jogo<br>oficial é seguido, de perto, pelo quase oficial Italy 90, da US Gold, também a concorrer para todos os foramtos de computadores habi- tualmente presentes nestas andanças.

Soccer. E ompilation que vai correr no Spectrum. Para quem tem Amiga e ST o mesmo nome oferece os dois últimos jogos e International ara os possuidores de máquinas mais potentes (e até Gary Lineker's (ele marcou este ano) Hotshots, Tracksuit Mana-<br>ger e Kick Off surgem numa compilação denominada World Cup 90<br>Compilation que vai correr no Spectrum. Para quem tem Amiga e

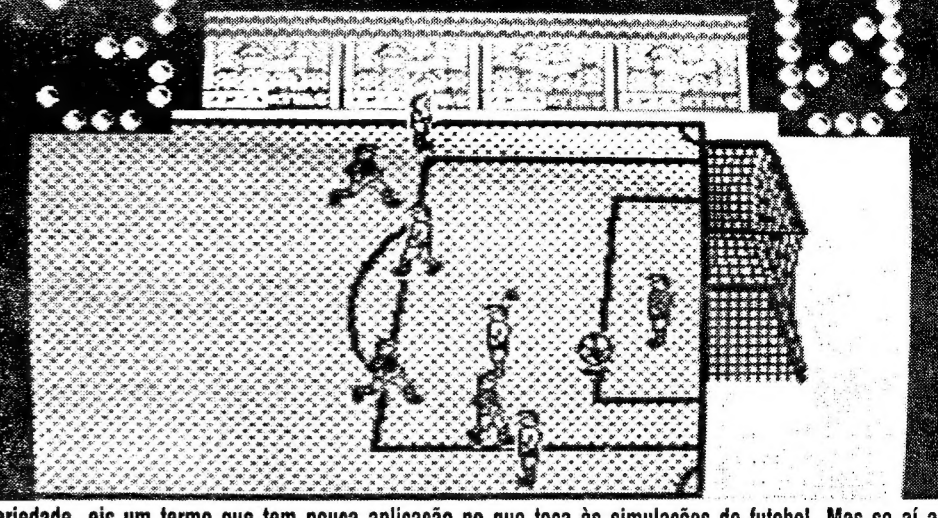

Variedade, eis um termo que tem pouca aplicação no que toca às simulações de futebol. Mas se aí as limitações (rectângulo verde, 22 jogadores, uma bola, um senhor de apito e uma série de cartões de uma de duas cores) são regra, já no que à qualidade toca temos do terrificamente bom até ao simplesmente

As reedições não se ficam porém, pelo acima dito. Football Manager, World Cup Edition, eis um título longo a garantir que Kevin toms andou a preparar nova lição. Com selo da Addictive, só pode ser melhor do que Football Manager 1 e Il, os padrões de mercado. Afinal, um jogo novo com nome velho. E provavelmente o mercado. Afinal, um jogo novo com nome velho. E provavelmente o melhor da recente fornada no que à estratégia futebolística toca.

presença nos jogos acima. Sem tudo isso na saco mas pretendendo ganhar uma fatia do mercado estão reedições/actualizações de coi-

## **BRE DO FUTEBOL** *MBEM MEXE MICROS*

Da CDS para o Amiga e ST a oferta é European Super League,<br>um jogo de estratégia quase totalmente controlado por ícones.<br>Quem procurar bem pode ainda descobrir, em alguna prateleira<br>perdida, títulos como British Super Leag ra (coisa pequenina, quase só para amigos) On the Bench, Soccer 7 e The Footballer são nomes a reter pelos mais apostados em ter uma gaveta cheia.

A lista tem, provavelmente, mais recantos, esquinas e ruelas a percorrer. Fique-se, porém, por aqui, na certeza de que a oferta (se bem que nem sempre boa) é extensa e capaz de satisfazer mesmo a clientela mais exigente.

E)

sas velhas, como, por exemplo, Kick Off da Anco. Desenvolvido para o Amiga, ST, C64 e Spectrum, regressa agora com o nome de Kick Off 2 (óbvio, elementar meu caro Watson..) Quem gostou do primeiro deve procurar este (deve, é relativo...) quem não apreciou pode ficar em casa e ver «the real thing».

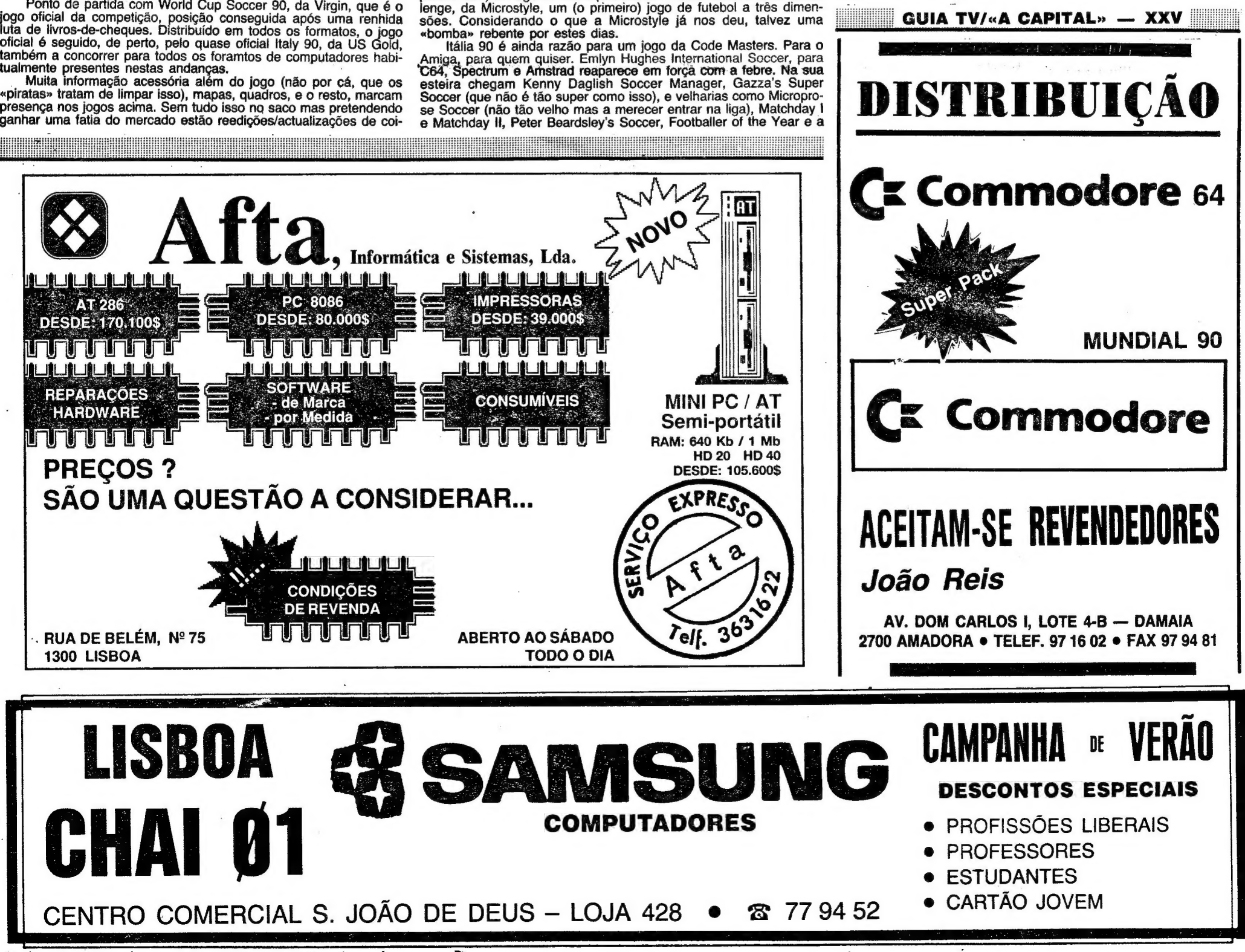

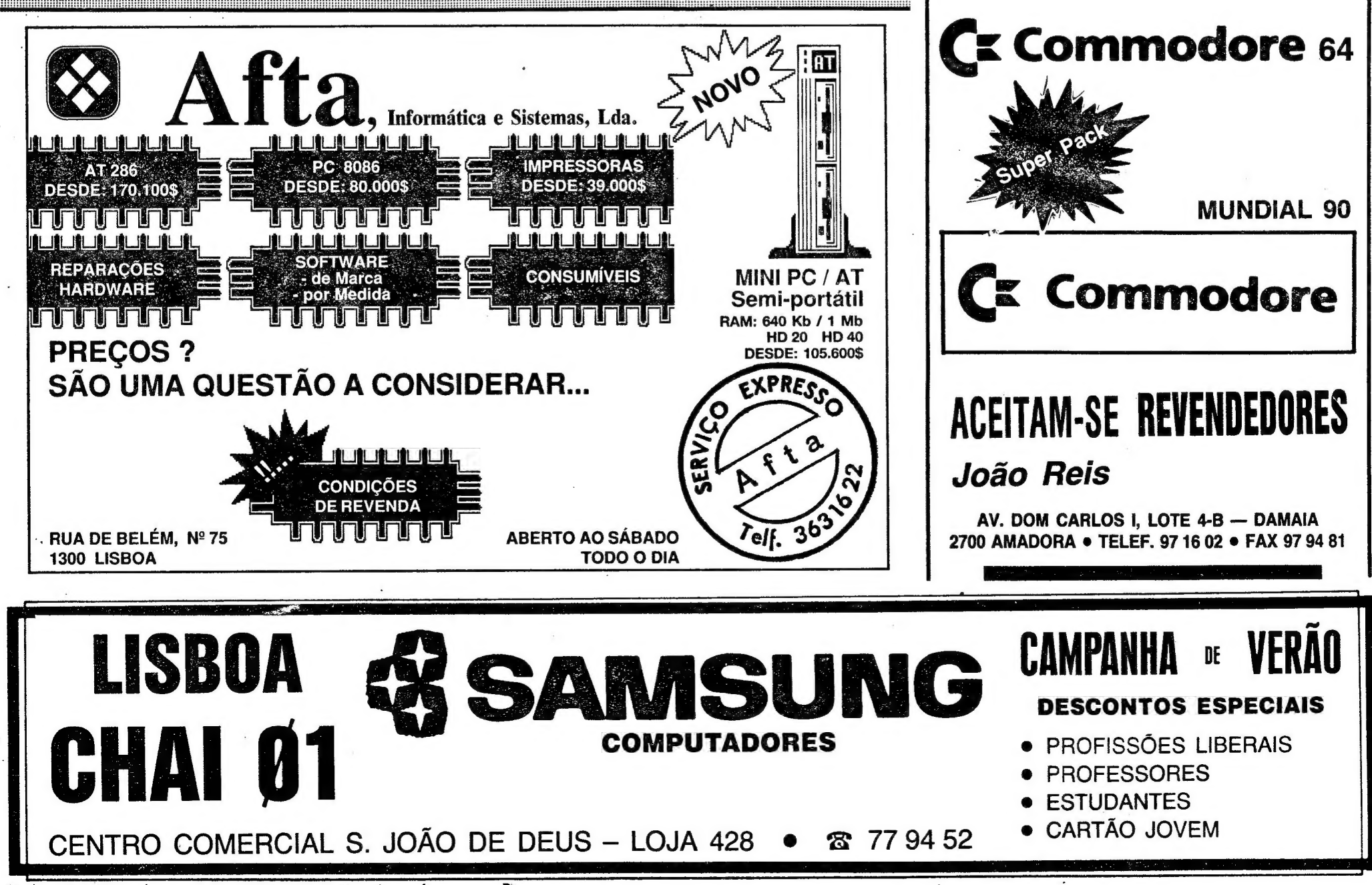

sequela, ambos reeditados, em conjunto, recentemente. A Code Masters tem ainda Four Soccer Simulators para quem quiser tudo num saco (e estiver disposto a ficar com pouco). Five-a-

-Side Football é também hipóteses, talvez melhor do que a anterior.

**SEXTA-FEIRA, 22 DE JUNHO DE 1990 A CAPITAL RA VIDEO JOS POP JOAQUIM ANDRADE** 

 $\hat{\bullet}$ 

#### **Pokes & Dicas**

-"

OJE o espaço foi todo comido pela Top-Games (ou seja, o leitor Rui Manuel Dias Tavares) com velharias e

coisas assim assim. E um mapa de Salamander que os mais atrasados apreciarão. Houve, claro, que deixar de fora coisas que este leitor refere na sua carta, por razões que ele já sabe (o come-papel devorou o que fazia menos falta). Vamos lá ver o que sobrou.

«Escrevo para «A Capital» enviando os mapas das terceira e quarta fases do jogo Alien Syndrome, Salamander, Road Race e, naturalmente «pokes» e dicas para variados jogos. ,

Com esperança de que o referido material seja publicado (ouviste, senhor come- -papel), aqui fica o nome e morada: Rui Manuel Dias Tavares (Top-Games), Bairro do Miradouro, Rua 4 de Infantaria, n.º 8, 2685 Catujal — Sacavém.

Passemos ao material:

#### Dicas

- RENEGADE III O jogo está repartido por quatro épocas da história, ini- ciando-se na pré-história, passando pela civilização egípcia, a época me-<br>dieval e culminando numa época do<br>futuro. Como nas outras duas ver-<br>sões, a intenção do nosso persona-<br>gem será a de encontrar a sua ama-<br>da. Para isso terá de lutar com ho-<br>mens das c gia do nosso personagem. Para ultrapassar alguns buracos espalhados<br>pelo chão poderemos usar as paredes em cada nível. Os buracos mais<br>estreitos poderão ser ultrapassados<br>com um salto. Para saltar use as te-<br>clas CIMA+FIRE e a direcção para<br>onde queremos saltar. Podemos<br>efectuar vários golpes através da<br>combinação de tec opodes de Kempston Joystick e Sin- clair.
- SUPER SKI Preparamo-nos para o desporto de Inverno participando nesta emocionante carreira de esqui, Inscrevemo-nos para participar, competimos contra o computador ou colegas, participando no «slalom» gi gante ou na carreira de saltos para nos fazermos o melhor esquiador da temporada. Podemos utilizar o teclado ou «joystick» para competir.
- 

- -Ver a sua equipa
- D Finanças isa colidaridade
- E Reiasório

÷.

OPERATION WOLF (128K) - POKE<br>39728,0 ROBOCOP — POKE 31007,0<br>SANXION — POKE 35028,0<br>STORMLORD — POKE 33251,61  $TITANIC - O$  código de acesso é  $\cdot$ "SUSIE" BATMAN THE MOVIE - POKE 54067,0<br>: POKE 54832,201 : POKE 54708,0 : POKE 54719,195 (tempo e energia infinitos)<br>SUPER SPRINT - POKE 32827,0 BIONIC COMMANDO — POKE 34690,0<br>JACK THE NIPPER — POKE 43522,201.<br>BASIL THE GREAT DETECTIVE MOU-<br>SE — POKE 41296,0<br>SURVIVOR — POKE 37735,0 ACTION FORCE II — POKE 51904,0<br>POKE 51455,201 : POKE 23540,0<br>ACROJET — POKE 25148,0 ATROG — Código da 2.º parte — 4287<br>Código da 3.º parte — 8046<br>AGENT X — POKE 26817,201<br>DYNAMITE DAN — POKE 52678,0 DOUBLE DRAGON — POKE 37693,0 :<br>POKE 37815,0 : POKE 37813,0 :<br>POKE 37794,0<br>DRILLER — POKE 48246,0 : POKE

- 
- $F$  Ver outras equipas<br> $G$  Próximos jogos
- H Ver classificação das outras divisões<br>|- Opções
- Treino (equipa completa ou sectores<br>da mesma)
- 
- K Disciplina Pontos Lesões
- L Contratos Idades Habilidade Ordenados M Próximo jogo (jogar)
- 
- TREBLE CHAMPIONS Aguarde 3 minutos e meio, aproximadamente, quando aparecer a mensagem "PLEASE WAIT".
- TURBO OUT RUN Quando aparece a mensagem para escolher as mudanças (COMPUTER/AUTO) escolhe-se com as teclas I - Esquerda e O — Direita, mas rápido porque só se tem 10 segundos para a escolha. As teclas do jogo são:
	- Q Acelera
	- A— Trava
	- | Esquerda — Direita
	- P Turbo

#### Teclas

7 — Acelerar; 6 — Reduzir velocidade;<br>8 — Direita; 5 — Esquerda, SPACE<br>— Função, teclando SPACE acelera-<br>mos nas curvas; P — Pausa; N —<br>( Número de versão.

#### Salto

Para saltar e alcançar uma maior distân-<br>
cia, consiga a melhor posição possí-<br>
vel (30 graus de inclinação) durante<br>
o «voo», premindo a tecla SPACE e<br>
rapidamente use as teclas de ES-<br>
QUERDA e DIREITA, alternada-<br>
mente

- 49425,0 : POKE 49022,0<br>SUPER STUNTMAN Premir "BIG<br>SCORE"
- 
- PARIS-DAKAR POKE 48727,0<br>
SLAP FIGHT 10 LOAD "" CODE :<br>
RANDOMIZE USR 60024 : LOAD ""<br>
CODE : POKE 48872,0 : POKE 48873,0 : POKE 48874,0 : RANDO-<br>
MIZE USR 16384<br>
HEARTLAND POKE 43319,0 : POKE
- 23525,175
- PIRACURSE POKE 33446,201 BATTY POKE 48430,13

A chave para o 2.º nível é 9E2E4E6D A chave para o 3.º nível é 9EØEEA6D

#### **CERIUS**

# THE RUNNING MAN 10 CLEAR VAL "24399"<br>
20 FOR F=VAL "24400" TO VAL<br>
"24407" : READ A : POKE F,A :<br>
NEXT F<br>
30 DATA 62, 201, 50, 115, 113, 195,<br>
195, 188<br>
40 LOAD " SCREEN\$ : LOAD " "<br>
CODE : POKE VAL "33214", VAL<br>
"24400" — VAL "256" INT (

#### «Pokes», dicas e carregadores (à mistura)

- XARAX POKE 41352,0 : POKE 45245,201 BARBARIAN — POKE 27676,255
- INDIANA JONES AND THE LAST CRU- SADE POKE 43976,0 NAVY MOVES POKE 49036,0
- 

De em pe

- 
- 
- 
- ARKANOID II POKE 40420,  $\times$ <br>  $(\times = \text{Velocityed to } \text{POKE})$ <br>
FOKE 29866,60<br>
LAST NINJA II Ao lutarmos com os<br>
inimigos, premimos a tecla do golpe<br>
simultaneamente com a tecla de<br>
pausa para matarmos mais rapidapausa para matarmos mais rapida-<br>mente.
- 3 WEEKS IN PARADISE Premir P, S e SYMBOL SHIFT para vidas infinitas. HOW TO BE A COMPLETE BASTARD
- POKE 65356,195 : POKE<br>34582,62 BLACK LAMP — POKE 34487,127
- RAMPAGE POKE 56693,0 BLACK MAGIC — POKE 24730,0
- PARABOLA POKE 38303.0
- MASK |l POKE 42849,9
- PSICHO SOLDIER POKE 45491,201 THANATOS POKE 52745,201
- GRYZOR POKE 33015,99 GOODY POKE 46163,201
- 
- RACE AGAINST TIME POKE

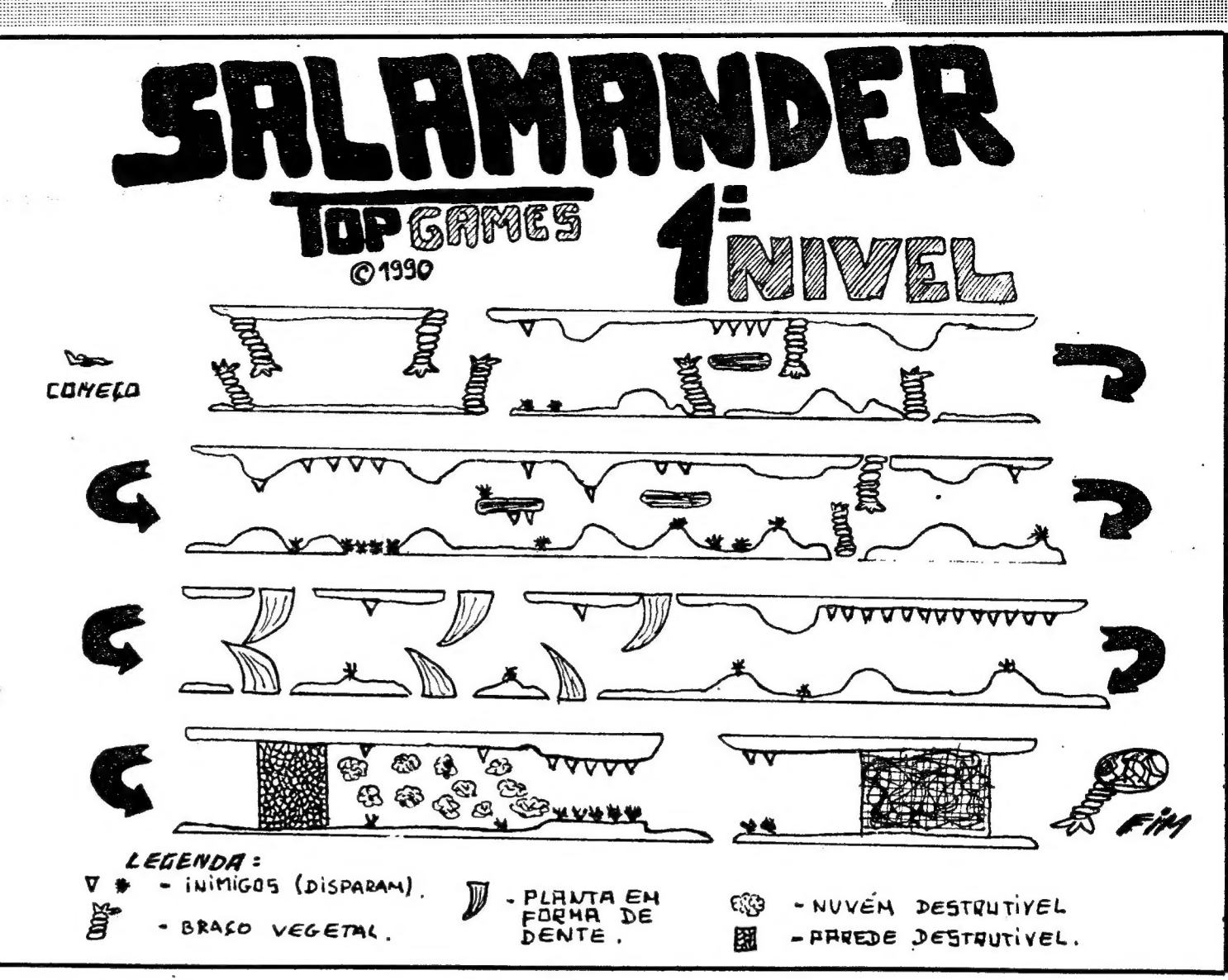

KARNOV — POKE 33670,253 TERRAMEX — POKE 36844,0 : POKE 48181,0 : POKE 43537,9 (vidas infinitas) THUNDER BLADE — POKE 36515,201 (vidas infinitas)  $SALAMANDER$  - POKE 48288. $\emptyset$ (vidas infinitas) ALIEN SYNDROME — POKE 47503, (vidas infinitas) BARBARIAN — (PSYNOSIS) — POKE 27676,255 TIGER ROAD — POKE 58167,255 BUGGY BOY — POKE 37966,24 (vidas infinitas) R-TYPE - POKE 50048,62 (imunidade) DOUBLE DRAGON — POKE 37050,255 (255 créditos) ADVANCED PINBALL SIMULATOR — POKE 34486,201 (bolas infinitas) REAL GHOSTBUSTERS - POKE 39135,255 : POKE 39212,255. SCORE 3020 — POKE 41445,8 : POKE 46933,0 (vidas infinitas) LAST NINJA  $II$  - POKE 36578,1 COBRA — POKE 36515,183 (vidas infinitas)

o

 $\label{eq:4} \mathcal{F}_{\mathbf{q}} \simeq \mathcal{F}_{\mathbf{q}} \qquad \qquad \mathcal{F}_{\mathbf{q}} \simeq \mathcal{F}_{\mathbf{q}} \, .$ 

BUBBLE BOBBLE — POKE 48500,185 : POKE 34313,255 : POKE 36420,195 : POKE 43873,195

#### RESGATE ATLANTIDA

As chaves são: EXIT, THRU, AMEN

AFTEROIDS<br>Carregar nas teclas LIES para obter<br>imunidade

VIAJE AL CENTRO DE LA TIERRA A chave para a 2.º fase é EVAMARIA- SEFUE

A chave para a 3.º fase é SMITHS

- 
- SPACE HARRIER POKE 41499,255 SPIRITS POKE 51754,9
- TELADON POKE 35969,0 : POKE 65074,0 : POKE 63471,255
- VIRUS POKE 37835,0 : POKE 44942,167
- ALIENS POKE 24683,0 : POKE 31014,0 : POKE 24680,100

#### **STRIDER**

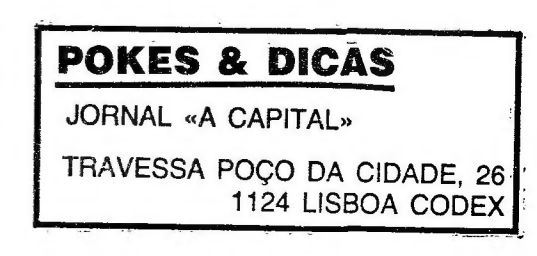

<u> Maria Maria Maria Mandria de Pa</u>

- 19 POKE 23624, SIN PI : POKE 23698, SIN PI: CLEAR 24999 : LET L=PE-EK 23631 + 256 x PEEK 23632 :
- LET K=PEEK L : POKE L,111<br>20 LOAD "" SCREENS : LOAD ""<br>CODE : POKE 25001,1 : RANDOMI-ZE USR 25000 : LOAD "" CODE : POKE LK : POKE 399590 : RAN- DOMIZE USR 25000

- PETER SHILTON'S HANDBALL MARA-<br>DONA Nós movimentamos um<br>guarda-redes, portanto, teremos que<br>tentar defender a boia. Ao fim de de-<br>fendermos quatro bolas é-nos dado<br>um código. Esse código é necessário<br>para mudar de nível.
- TREBLE CHAMPIONS Você vai treinar uma equipa de futebol numa divisão à sua escolha, num total de cinco. O objectivo principal é o de conquistar o campeonato da divisão que escolheu e, se possível, vencer as duas taças in Reisio
- $A V$ . dar nomes (T=Equipa; P=Jo-
- B Crassiloação da liga (a partir da 3.ºº<br>Comada

XXVI - GUIA TV/«A CAPITAL»

Por agora é o fim. Espero que o material seja útil. Até qualquer dia.

#### Título: DAN DARE HI

Á meses, um jogo misterioso, apresentado por diversas revistas inglesas, prometia a cor de 16--bits no pequeno Spectrum. Exagero, disseram alguns, até que, finalmente, Dan Dare III chegou ao mercado. Não sendo a sorte grande é, de facto, a aproximação. Tão próximo que é de ficar de boca à banda.

Não há palavras para descrever um jogo que, de repente, faz mover o padrão de qualidade dos jogos do seu gé-<br>nero. Com *Cybernoid*, da Hewson (e até certo ponto com Stormlord, da mesma editora e sempre com Raf Cecco a

PILOTO DO FUTURO REGRESSA AO MICRO

gráficos de primor e um jogo que nos leva de volta ao combate de Dan Dare com o terrível Mekon e os seus «tre- ; ens», Dan Dare Ill foi lançado no dia em que se comemoraram 40 anos de vida do piloto espacial, integrando a colecção que os nostálgicos da série de banda desenhada querem ver cada vez maior.

trabalhar), julgou-se ter-se chegado ao topo das capacidades do Spectrum. Afinal, um novo passo foi dado...

A assinatura de Dan Dare Ill revela alguma coisa. A Probe Software foi a responsável pela programação deste regresso do herói de banda desenhada que a Virgin Games trouxe até aos micros. Da Probe temos alguns interessantes exercícios de que o mais saliente na área da cor é, sem dúvida, Savage, um jogo estranhamente envolvente, lançado há já algum tempo. Imagine-se Savage sem os problemas de atributos e temos a fórmula de Dan Dare Ill. Bri lhante.

> O lançamento da «New Eagle», este -ano, assinala o recomeçar das hostilidades. E Dan Dare, claro, está presente, com um visual que, mantendo os traços gerais do personagem criado por Frank Hampton, se adaptou às novas exigências do mercado e tendências estilísticas do mercado de BD britânico. É ligando-se a todo esse processo

David Perry e Nick Bruty assinam a obra, distribuída em associação Virgin/ /Mastertronic. Com música excelente,

> que o jogo Dan Dare III nos surge. Uma obra-prima que oferece ainda

Mais do que um herói de banda de senhada, Dan Dare é uma verdadeira instituição inglesa. Criado para afastar os heróis americanos (super-heróis que depois da Segunda Guerra Mundial, quase condenados ao desemprego, «decidiram» invadir a Europa), considerados demasiado violentos, do quotidiano das crianças inglesas, Dan Dare apresentou-se pela primeira vez na re-

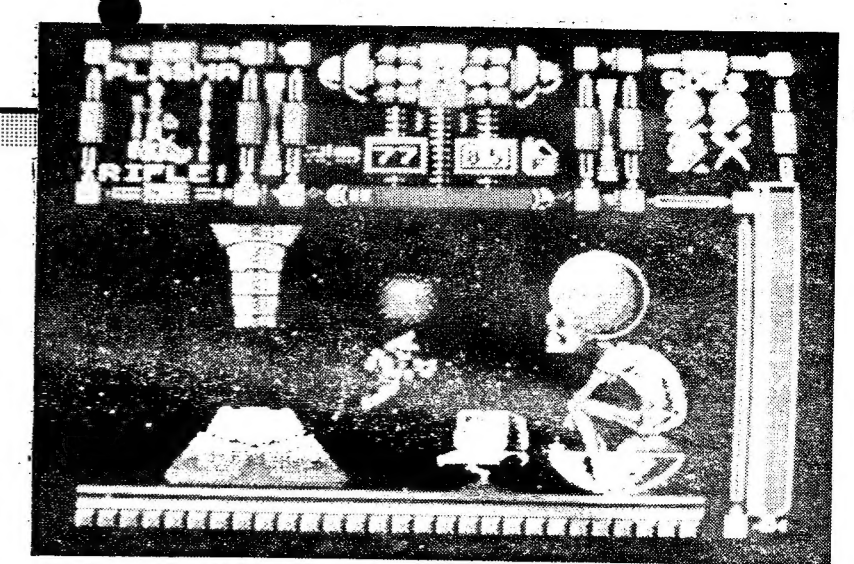

Dan Dare defronta Mekon (outra vez) nesta sequela que marca novo desenvolvimento no Spectrum e celebra 40 anos de vida de um herói de banda desenhada com direito a «colecção nostálgica»

+ Alguma paciência para desco- i brir como utilizar cada objecto, a i mania da precisão no que ao po- sicionamento do boneco toca (veja-se o caso da metralhadora logo à partida, bem apanhada a manobra), bom golpe de dedos e manobra), bom golpe de dedos e<br>a vontade de aprender retoman-<br>do diversas vezes o mesmo ca-

minho são exigências de RAM.<br>Cumprir com os requisitos aci-<br>"ma proporciona uma viagem<br>ragradável por um programa que

vista «Eagle», publicação que sempre ficou associada ao seu nome e sucesso.

"mais do que os anteriores (já muito bons) títulos lançados pela Virgin. A história detalhada, toda a informação sobre o que fazer no jogo e como fa zer, é apresentada no manual que, :num jogo como este, que é marco de . uma época, é obrigatório. 'Tá dito...

> GÉNERO: Acção GRÁFICOS (1-10): 10 (é possível) DIFICULDADE (1-10): Fácil mas

envolvente CONSELHO: Obrigatório

# **JUSTIFICA «TIRO NELES»**

#### Título: RAM

#### D SAN KANADIA KANADIA Monty Mole regressa na pele de um super-herói, uma novidade . que não consegue, todavia, reduzir o cheiro a bafio que este regresso emana

uma história de extraterrestres que não merece sequer ser con-tada. Há que recolher objectos, abater inimigos, alguns bem abater inimigos, alguns bem<br>grandinhos, no fim do nível e

6.º — INSIDE-GUTING<br>7.º — A.M.C.<br>8.º — MALIAN SUPER CAR<br>9.º — FUTUR BIKE SIMULATOR<br>10.º — SONIC BOOM

". IT ANTÁSTICO ecrã de abertu- : ra e depois um miolo bem no mesmo estilo, eis o que Toposoft fez para RAM, o seu : mais recente título na faixa dos «tiro neles». Nenhuma espanta ção mas, por certo, um jogo para os amantes do género. A história é simples. Um es-

: pião dos serviços secretos oci- : dentais desapareceu quando em missão na cidade de Chernovska. Dele, o que há agora é só uma mensagem, a derradeira, três letras enigmáticas: RAM. Posterior serviço de óculos escu- ros e gabardinas faz suspeitar de um nome de código para uma operação bélica capaz de amea gar a paz mundial.

> turas.<br>
> Suficientemente bem progra-<br>
> mado para passar nesse sector<br>
> com uma nota razoável, Impossamole sofre dos problemas da reposição de velhos conceitos num mundo que, entretanto, já deu algumas voltas sobre si<br>mesmo. Quando nos dão, para<br>comparar, coisas como *Viagem ao Centro da Terra*, ou Dan Dare III, apetece perguntar por que carga de água é que Monty Mole não vai para a reforma, de uma<br>vez por todas? É que ele há alturas em que até a antiguidade deixa de ser um posto. ;

### Fanzines MANIAS COM PÁGINAS

aqui que o jogador entra em cena. Na pele de Fox, o membro mais classificado do CEO (Co- mando Especial de Operações), deve chegar a Chernovska para roubar o protótipo de um caça, cuja importância bélica é signifi- cativa. À forma de chegar à cida de é a usual, um jogo de plata jectos que mistura sabiamente esses elementos.

> Cobrindo as novidades . para Spectrum, C-64 e Ami- -ga, elaborada pelo Pedro Claro, Jorge Domingos, Pe- - dro Corga, Rui Braz e com a "Sónia Maair (pseudónimo) a tratar da capa, a «Computo ' Manias» sofre dos proble- » mas das publicações impressas pelo processo de fotocópias, algo que os responsáveis tratam de explicar na carta publicada a seguir a estas linhas introdutórias.

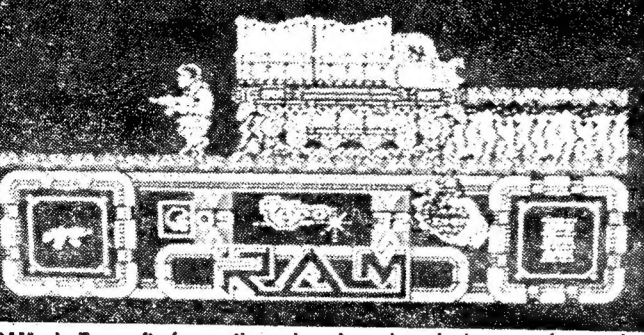

RAM, da Toposoft, é um «tiro neles» bem desenhado, com viagens de helicóptero e camião incluídas no preço do bilhete até Chernovska, onde há que roubar um avião muito secreto

Quem quiser acompanhar a evolução da «Computo Manias» só tem que escre-

Para finalizar queríamos<br>fazer um pequeno grande<br>apelo: gostaríamos que des-<br>se aí um espacinho para a<br>seguinte mensagem:

tem Jose A. Munoz no código, Alfonso Fernandez nos gráficos e TPH (2) numa música irritante e repetitiva que, afinal, marca o balanço a que tudo deve desen- rolar-se.

Género: acção Gráficos (1-10): 8 (há alguma confusão gráfica mas o deta the é impressionante). Dificuldade (1-10):8 Conselho: a comprar.

> acima (ou abaixo) e ficar «maniento». Por cá fica-se à espera da «mania» de Ju-<br>nho. E se aiguém souber de «A Reiíquia» ponha o dedo no ar... ver-lhes para o endereço lembra deste jogo, pois foi apresentado aí na «A Capital» há já algum tempo. A razão deste pedido é que fo- | mos informados de que o jogo iria ser comercializado. Sabendo de tal facto logo pensamos em fazer uma matéria sobre o jogo com entrevista e tudo o mais.

> > Terminamos agora, que esta carta já vai longa. Até à próxima e que seja em breve.

#### TOUPEIRA CÉLEBRE Título: IMPOSSAMOLE TORNA-SE SUPI ER HERO

Rui Braz, Pedro Corga,<br>Jorge Domingos, Pedro<br>Claro.

PS: Como deve ter reparado, a morada está incompleta. A morada de contacto para aquela mensagem é assim:

#### AL como prometido pela Gremlin Graphics, eis que Monty Mole regressa aos micros, agora com uma capa ex cessivamente semelhante à de Super-Homem. Acessório que também dá ao bichinho de estimação da editora super-poderes, a razão para o Ímpossamole de

título. Bater em títulos de cotação já "firmada pode não ser uma boa política, mas seguindo a via da verdade é bom balizar já aqui as<br>linhas seguintes (poucas, que não vale a pena ir longe) e tentar compreender este regresso à luz das novas vias que ao Spec trum se abrem. Algo que tem como resultado uma nota baixa<br>para a toupeira da Gremlin. E brincando com o significado da palavra (mole) quase pode dizer-se que Impossamole é uma verruga na carreira (algo acidentada) da Gremlin Graphics. É um jogo de plataformas com

TOP «A CAPITAL»

1.º — EMOTION<br>2.º — HALLOWEEN<br>3.º — HEAVY METAL<br>4.º — PANTHER<br>5.º — ROBOT SCARE

OS DEZ MAIS DA SEMANA

microcomputador ZX Spectrum, foram os seguintes:

Os jogos mais vendidos esta semana, em Lisboa, para o

|. Esta lista é elaborada com a colaboração dos estabelecimentos Melo. Informática, Triudus, Quantum (Centro Comercial da Portela) e Chai Chai (Centro Comercial São João de Deus).

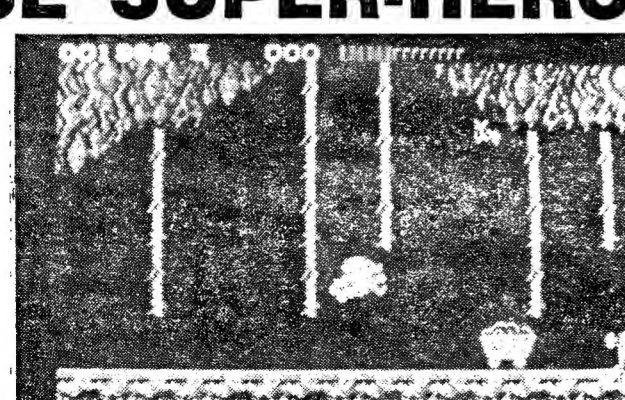

cumprir as velhas rotinas da tou peira já cansada de tantas aven-

#### Género: Acção

"Gráficos (1-10):7 Dificuidads (1-10): Bem... Conselho: Estritamente para apreciadores

de Maio, já está disponível. Editada a partir da Rua Maximiano de Sousa, lote 8-1.º esq. 2725 Mem-Martins, um endereço que não aparece na fanzine (uma falta de plamatória, ve jam o que aqui se tem dito sobre este assunto), tem 24 páginas (foi necessário contar, não estão numeradas) referidas em «um pequeno aparte» que explica a redução, ligando-a à passagem a uma periodicidade mensal.

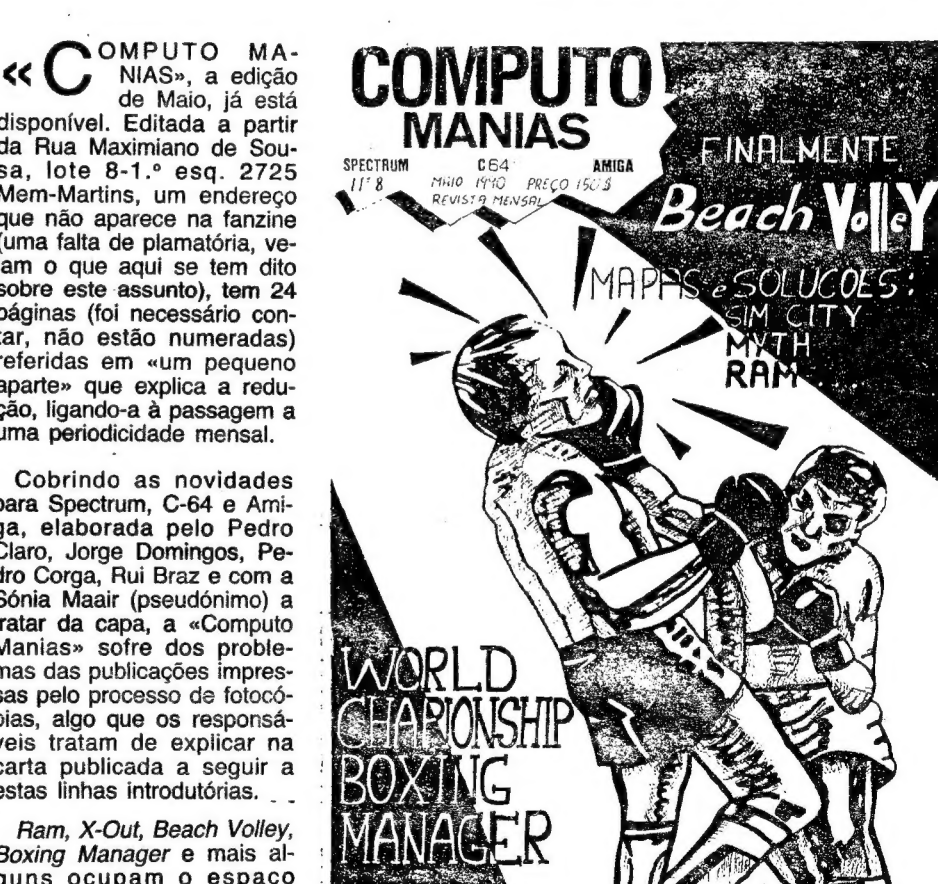

Ram, X-Out, Beach Volley, Boxing Manager e mais alguns ocupam o espaço Spectrum, com Powerdrift e Chase HQ a dominarem no C64. Conqueror, Sim City e It Came from the Desert são, obviamente, do Amiga. Um artigo sobre o Sam Coupé, Previsões e uma viagem rápida pelos jogos de arcada completam (quase) a oferta deste mês.

Promessas de um visual melhor para o próximo nú mero são garantia de que Junho será melhor. Um me- .lhor que a equipa vai apri- . morando também ao nível da língua pátria, com um diálogo (estão mesmo a conversar com o leitor) divertido é claro. Uma ou outra falha no percurso são os ossos do ofício pelo que não há que ficar triste. Mas não se esqueçam, é importante tentar fazer sempre meihor.

«Nós aqui da «Computo Manias» gostaríamos de entrar em coniacto com o autor do jogo de aventura de texio português chamado «A Reliquia». E favcr escrever para a Rua Maximiano de Sousa, lote 8, 1.º esa., ou então telefonar para o seguinte número: 921 5301. Gostarfamos que este contacto se desse o mais depressa possível. O senhor certamente se

GUIA TV/«A CAPITAL» — XXVII

Rua Maximiano de Sousa Lote 8, 1.º Esq. 2725 Mem-Mariins.